## LISTLY User Guide

Listly is a free web scraping extension that can be used in Google Chrome, Microsoft Edge, and Naver Whale. Click Listly's extension icon on a destination website, and you'll instantly have structured data at your fingertips!

Listly Product Description Ver. Aug-10-2023 WWW.LISTLY.IO Copyright 2023 LISTLY All rights reserved

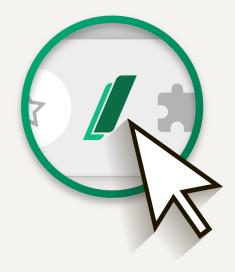

LISTLY Product Description

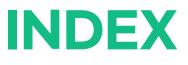

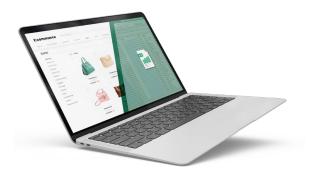

- 01 Listly Services
- 02 Listly Glossary
- 03 Extension Popup
- 04 Result Page
- 05 Data Board
- 06 Settings
- 07 Troubleshooting

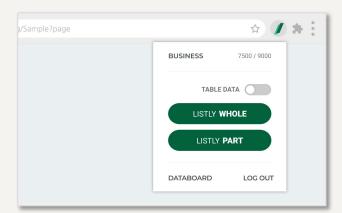

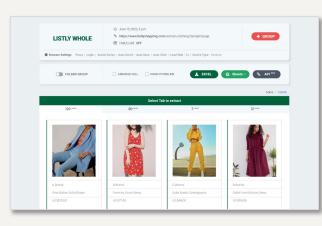

#### LISTLY | DATABOARD

|       |             |                                                             |        |         |          |         | т       | otal 250 rows |
|-------|-------------|-------------------------------------------------------------|--------|---------|----------|---------|---------|---------------|
| 26 Ro | • 200       | Single & O                                                  | roup • | URL Sea | rch      |         |         | Q             |
|       | Updated     | URL                                                         | Туре   | Setting | Schedule | Refresh | Status  | Result        |
| v     | 1 mins ago  | https://www.listlyshopping.com/woman-clothing/Sample?page 🧭 | WHILE  | Θ       | ٢        |         | Success | C Latest      |
|       | 19 mins ago | https://samplesite.com/listly 🧭                             | PART   | ۲       | ٢        | 0       | Success | Dister        |
|       | 30 mins ago | https://techpage.com/startups/ 🖉                            | WHILE  | ۲       | ٢        | 0       | Success | Dutes         |
|       | 32 mins ago | https://listly.ia/chromeextentions?32 🖉                     | PART   | 0       | o        | 0       | Success | Плиня         |
|       | 05-13 15:01 | https://samplesite.com/listly=sample 🧭                      | WHILE  | Θ       | Ō        | 0       | Success | Catest        |
|       | 05-10 12:24 | https://samplesite.com/listly=sample @                      | PART   | ۲       | ٥        | 0       | Success | C Later       |
|       | 05-09 10:42 | https://samplesite.com/listly=sample @                      | WHILE  | ۲       | o        | 0       | Success | Distant       |
|       | 05-09 10:40 | https://samplesite.com/listly=sample @                      | 1.010  | ۵       | 0        | 0       | Success | Distort       |
|       | 05-09 10:35 | https://samplesite.com/listly=sample @                      | VHXLE  | 0       | ٢        | 0       | Success | Durin         |

| LISTLY | SETTING                                                                                                    |                                          |            |
|--------|----------------------------------------------------------------------------------------------------|------------------------------------------|------------|
|        | LISTLY'S PREMIUM PROXY LISTLY uses premium proxy servers to avoid IP add If you select one of the following grosy servers, it, it's particularly select in ackling Neconnectome Proxy Country Presse select a proxy location | will be used for processing your web rea |            |
|        | MY PROXY<br>The private proxy service is available upon request<br>certain website (e.g. Instagram, Twitter, Amazon, e<br>an hour.<br>Proxy Country                                                                          |                                          | o scrape a |
|        | Please select a proxy location                                                                                                    |                                          | •          |
|        | HTTP HEADER A EXPERIMENTAL                                                                                                    |                                          |            |
|        | Key-Value Edit<br>Key Value                                                                                                    | Bulk Edit                                | •          |

#### **Extension Popup**

From the extraction popup window, you can select whether to scrape an entire website or extract specific information. Click Listly's extension icon to get started and explore other features.

#### **Result Page**

After your web scraping is completed, you'll be taken to a page labeled "Listly Result." You can preview your web scraping results and download them in several different formats.

#### **Data Board**

The data board is fundamental to browsing data in Listly, and it provides quick access to recently-extracted web pages. Use the data board to see more detailed information about your web scraping tasks and customize settings.

#### **Settings**

Click the settings icon to access a variety of web scraping options: my proxy, device type, login, action script, auto-save, auto-scroll, auto-click, and more.

| 10-13 00:46 | https://samplesite.com/listly                          | PMRT  | 0 | Ō | 0 | Success                             | C Lavest      |
|-------------|--------------------------------------------------------|-------|---|---|---|-------------------------------------|---------------|
| 10-11 17:45 | Sample Site                                            | WHOLE | ٢ | ٢ | 0 | SUCCESS<br>FAIL<br>DOING<br>WAITING | 100<br>0<br>0 |
| 06-13 15:01 | https://samplesite.com/listly=sample $\textcircled{2}$ | WHOLE | ۲ | ٢ | 0 | Success                             | C Latest      |
| 06-10 12:24 | https://samplesite.com/listly=sample 🔗                 | PWRT  | ٢ | ٢ | 0 | Success                             | C Latent      |

#### Task

A task unit for web scraping, often used to refer to either a single task or a group task.

|          | _ | <br>1 |  |  |
|----------|---|-------|--|--|
|          |   |       |  |  |
|          |   |       |  |  |
|          | • |       |  |  |
| <b>M</b> |   |       |  |  |
|          |   |       |  |  |

#### Source Page, Group Source

A web page that can be used as the start URL for group extraction.

| ✓ | mm-dd | Single task 01 | ٢ | C Latest  | 4 |  |
|---|-------|----------------|---|-----------|---|--|
| ~ | mm-dd | Single task 02 | ٢ | C Latest  |   |  |
| ~ | mm-dd | Single task 03 | ٢ | D Latest  |   |  |
| ~ | mm-dd | Single task 04 | ۲ | C) Latest |   |  |

#### Folder Download

You can select **multiple tasks** to group them together as a folder and export data to a single file.

Select Tab to extract

#### Tab

The tab field is where you view many different cards. The cards will be presented in order of relevance.

Detail Page An individual web page that can be accessed from a listing page, which contains information about a specific item.

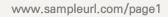

#### URL

A web address pointing to a target website, referring to a single web scraping task in Listly.

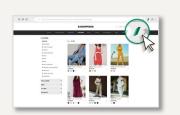

#### Target Page

A destination website to scrape data from.

www.sample.url/01 www.sample.url/02 www.sample.url/03

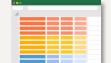

#### Group Extraction

You can scrape data from multiple web pages at once and download them as a single file.

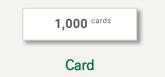

A content container and single unit of information extracted from a website, and the number refers to the container counts.

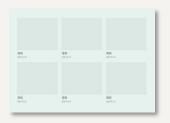

#### **Listing Page**

A single web page that presents a list of items within a certain category, such as a product listing page. 1

2

WHOLE

PART

## **Extension Popup**

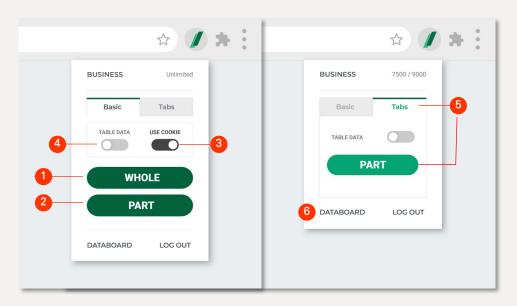

Collect data from the entire web page by automatically analyzing the website structure. This button will take you to the results page which recommends tabs that are most likely to include the information that needs to be extracted.

# Information that needs to be extracted.

LIExtract data by allowing you to select a single element at a time. Once clicked, the above layer will appear to scrape the page.

↑ : Click the up arrow to select the larger portion of the page.

 ${\downarrow}$  : Click the down arrow to select the smaller portion of the page.

Run Listly : Extract data from the selected part of the page.

| 3 | USE COOKIE | Save information about your visit and use cookies that expire in one hour.                                                                                                    |
|---|------------|----------------------------------------------------------------------------------------------------|
| 4 | TABLE DATA | Use this feature to extract tabular data which consists of rows and columns. B default, it is set to OFF. You can turn on the toggle button and redo the extraction if you are not satisfied with the results. |
| 5 | Tabs-PART  | Extract pattern-based data that contain the same elements from any open browser tabs.                                                                                                    |
| 6 | DATABOARD  | Redirect you to your Listly account databoard.                                                                                                    |

## **/** Result Page

|                                  | WHOLE               | ſ            | <ul> <li>https://www.lis</li> <li>TABLE DATA NO</li> <li>USE COOKIE YE</li> </ul> | D                  | /woman-clothing,   | /Sample?page       |                    | <b>+</b> G         | ROUP                       |   |
|----------------------------------|---------------------|--------------|-----------------------------------------------------------------------------------|--------------------|--------------------|--------------------|--------------------|--------------------|----------------------------|---|
| Browse                           | Settings Proxy   Lo | 3<br>□ 4 □ ⊧ | :   Auto Scroll   Aut<br>NATA ALIGNMENT<br>IYPERLINK<br>:OLUMN HEADER             |                    | 6<br>EXCEL         | G Sheets -         | 8                  |                    | 9<br>look <sup>alpha</sup> |   |
|                                  |                     |              |                                                                                   |                    |                    | Ent                | er keyword to sear | ch here            |                            | ) |
|                                  |                     |              |                                                                                   | Select Tab         | to extract         |                    |                    |                    |                            |   |
|                                  |                     | 7 cords      | 12 cords                                                                          | 3 cards            | 3 cords            | 3 conda            | 3 conds            | 3 contis           | 3 cards                    | - |
| 120 cond                         | 80 cords            | /            |                                                                                   |                    |                    |                    |                    |                    |                            |   |
| 120 covets<br>2 <sup>cords</sup> | 80 cords<br>2 cords | 2 cords      | 2 <sup>cords</sup>                                                                | 3 cords            | 3 cords            | 3 cords            | 3 cards            | 3 condis           | 3 cards                    |   |
|                                  |                     |              | 2 <sup>cards</sup>                                                                | 3 cards<br>2 cards | 3 cards<br>2 cards | 3 cands<br>2 cands | 3 cands<br>2 cands | 3 cards<br>2 cards | 3 cands<br>2 cands         |   |

| 1  | Browser setting       | Click on each button to access the settings page and change the browser settings.                                                                                                    |
|----|-----------------------|----------------------------------------------------------------------------------------------------|
| 2  | Folder Download       | If the toggle button is enabled, folder groups will pop up. Use this feature to access the information extracted and saved in a specific folder before. If you gather data using Tabs, the information from each web page will be automatically grouped and saved in a single folder. |
| 3  | <u>Data Alignment</u> | Automatically sort your web scraping results based on the patterns in data.                                                                                                    |
| 4  | Hyperlink             | Extract all URLs from hyperlinks.                                                                                                    |
| 5  | Column Header         | If enabled, create the variable names and labels as headers and export them to the first row in Excel or Google Spreadsheets.                                                                                                    |
| 6  | Excel                 | Export data into Excel.                                                                                                    |
| 7  | G Sheets              | Export data into Google Sheets.                                                                                                    |
| 8  | <u>API</u>            | Use the Listly API to extract data in '.json' and '.csv' formats.                                                                                                    |
| 9  | НООК                  | Enables you to get or refresh the cached result after your web scraping tasks are done.                                                                                                    |
| 10 | + GROUP               | Group multiple web pages together to scrape by allowing you to enter sequential URLs starting from the current page URL.                                                                                                    |
| 11 | Search Bar            | Quickly access cards that contain specific content by searching for keywords.                                                                                                    |
| 12 | Tab                   | Select a tab that contains the data you want. By default, a group of four tabs will be presented in order of relevance.                                                                                                    |

\*Click on each glossary term for more information.

## **Group Extraction Results Page**

|       |                     | Samp                                  | le site 🗹        |                  |                 |               |
|-------|---------------------|---------------------------------------|------------------|------------------|-----------------|---------------|
|       |                     | G Sheets                              | S GROUP API beta | LOGS             |                 |               |
|       |                     | ARRANGE CELL                          | SHOW HYPERLINK   |                  |                 |               |
| Group | Source (click to vi | ew details)                           |                  |                  |                 | (             |
|       | 101/F 6             |                                       |                  |                  |                 | 0             |
| × REM | NOVE                | REFRESH                               |                  |                  |                 | + URI         |
| 100 R | ows 👻               | Status 👻 Tab Matched 💌                | URL Search       |                  | Т               | otal 250 rows |
|       | Updated             | URL                                   | Status           | 8<br>Tab Matched | 9<br>Screenshot |               |
|       |                     |                                       |                  |                  |                 | Result        |
|       | 09-27 17:37         | https://samplesite.com/listly/page=01 | Success          | Y                | (*)             | 🗋 Latest      |
|       | 09-27 17:42         | https://samplesite.com/listly/page=02 | Success          | N                | 🖂 Screenshot    | 🗅 Latest      |
|       | 09-27 17:43         | https://samplesite.com/listly/page=03 | Success          | N                | Screenshot      | 🕒 Latest      |
|       | 09-27 17:40         | https://samplesite.com/listly/page=04 | Success          | Y                |                 | 🕒 Latest      |
|       | 09-27 17:39         | https://samplesite.com/listly/page=05 | Success          | Y                |                 | 🕒 Latest      |
|       | 09-27 17:41         | https://samplesite.com/listly/page=06 | Success          | Y                |                 | 🕒 Latest      |
|       |                     |                                       |                  |                  |                 |               |

| 1 | Group Name   | Rename your extraction group                                                                       |
|---|--------------|----------------------------------------------------------------------------------------------------|
| 2 | Group Excel  | You can use the Group Excel button to download the results of your group extraction task in Excel. |
| 3 | Logs         | Click Logs to go back and forth in your group extraction history.                                  |
| 4 | Group Source | Preview the information about the web page used as the start URL for group extraction.             |
| 5 | Remove       | Remove the selected tasks from the group extraction results or the data board page.                |
| 6 | Refresh      | Redo your web scraping task.                                                                       |
| 7 | + URL        | Enter the URL(s) you want to add to the current group.                                             |
| 8 | Tab Matching | Display the structure and consistency of the results of your web scraping task.                    |
| 9 | Screenshot   | Show a screenshot of your web scraping error message.                                              |

## Data Board

| 🗙 Re | move 🔨 🛧     | Move Copy                                                 |         |         | 6        | Reset   | EXECUTION S | PEED 0        |
|------|--------------|-----------------------------------------------------------|---------|---------|----------|---------|-------------|---------------|
|      |              |                                                           |         |         |          |         | т           | otal 250 rows |
| 25 F | Rows 🔻       | Select Folder 🔹 Status 👻 Single                           | & Group | ▼ S     | etting   | *       | Schedule    | *             |
| URL  | Group Search |                                                           |         | 7       | 8        | 9       | 10          |               |
|      | Updated      | URL                                                       | Туре    | Setting | Schedule | Refresh | Status      | Result        |
|      | 1 mins ago   | https://www.listlyshopping.com/woman-clothing/Sample?page | WHOLE   | $\odot$ | Ō        | 0       | Success     | Data          |
|      | 19 mins ago  | https://samplesite.com/listly                             | PART    | ٢       | Ō        | 0       | Success     | Data          |
|      | 30 mins ago  | https://techpage.com/startups/                            | WHOLE   | 0       | Ō        | 0       | Success     | Data          |
|      | 32 mins ago  | https://listly.io/chromeextentions?32                     | PART    | ٢       | Ō        | 0       | Success     | Data          |
|      | 06-13 15:01  | https://samplesite.com/listly=sample 🗗                    | WHOLE   | ٢       | Ō        | 0       | Success     | Data          |
|      | 06-10 12:24  | https://samplesite.com/listly=sample 👩                    | PART    | 0       | Ō        | 0       | Success     | Data          |

| 1  | Remove          | Remove selected tasks from your data board.                                                                                                    |
|----|-----------------|----------------------------------------------------------------------------------------------------|
| 2  | Move            | Move selected tasks to a new folder.                                                                                                    |
| 3  | Сору            | Duplicate or copy selected tasks. Use this feature to change settings<br>in part for single extraction or update URLs for group extraction with<br>the same settings. |
| 4  | Folders         | Create, edit, and remove folders.                                                                                                    |
| 5  | Reset           | If your web scraping job failed for long hours due to extraction speed errors, you can force quit all queued jobs.                                                    |
| 6  | Execution Speed | Adjust the extraction speed by setting the number of web pages to be extracted simultaneously.                                                                        |
| 7  | Settings        | Configure data extraction settings by task or by folder.                                                                                                    |
| 8  | <u>Schedule</u> | Automatically extract data at a scheduled time.                                                                                                    |
| 9  | Refresh         | Redo data extraction. If you updated the extraction settings, you may want to click on the Refresh button to scrape data again.                                       |
| 10 | Status          | Check the status of your data extraction. The status provides information on the results of your web scraping task: SUCCESS / FAIL / DOING / WAITING.                 |
| 11 | Result          | Redirect you to the results page.                                                                                                    |
|    |                 |                                                                                                    |

## Settings

| select one of the for<br>particularly useful in t                                                                                                    | PROXY                                                                                                    | address blocking, which are used by its service users. If you                                                       |
|----------------------------------------------------------------------------------------------------|----------------------------------------------------------------------------------------------------|----------------------------------------------------------------------------------------------------|
| particularly asciarini                                                                                                    | ollowing proxy servers, it v                                                                                                    | will be used for processing your web request, and it's                                                              |
|                                                                                                    | adding reconnectories                                                                                                    |                                                                                                    |
| Proxy Country                                                                                                    |                                                                                                    | •                                                                                                    |
| Please select a pr                                                                                                    | oxy location                                                                                                    | ÷                                                                                                    |
| IN PROVI                                                                                                    |                                                                                                    |                                                                                                    |
| MY PROXY                                                                                                    | vice is available upon reque                                                                                                    | REQUEST FOR PRIVATE PROXY                                                                                           |
| certain website (e.g. I                                                                                                    | Instagram, Twitter, Amazon,                                                                                                    | est. You can set up your own proxy server to scrape a<br>n, etc). The server configuration should take less than an |
| hour.                                                                                                    |                                                                                                    |                                                                                                    |
| Proxy Country                                                                                                    |                                                                                                    |                                                                                                    |
| No Proxy                                                                                                    |                                                                                                    | ÷                                                                                                    |
|                                                                                                    |                                                                                                    |                                                                                                    |
|                                                                                                    |                                                                                                    |                                                                                                    |
|                                                                                                    |                                                                                                    |                                                                                                    |
| HTTP HEADER 👗                                                                                                    | EXPERIMENTAL                                                                                                    |                                                                                                    |
| Key                                                                                                    | y-Value Edit                                                                                                    | Bulk Edit                                                                                                    |
|                                                                                                    |                                                                                                    |                                                                                                    |
| Key                                                                                                    | Value                                                                                                    | •                                                                                                    |
|                                                                                                    |                                                                                                    |                                                                                                    |
|                                                                                                    | C                                                                                                    | + Add                                                                                                    |
|                                                                                                    |                                                                                                    |                                                                                                    |
|                                                                                                    |                                                                                                    |                                                                                                    |
|                                                                                                    |                                                                                                    |                                                                                                    |
|                                                                                                    |                                                                                                    |                                                                                                    |
| DEVICE TYPE                                                                                                    |                                                                                                    |                                                                                                    |
|                                                                                                    | Desktop                                                                                                    | Tablet Mobile                                                                                                    |
|                                                                                                    |                                                                                                    |                                                                                                    |
|                                                                                                    |                                                                                                    |                                                                                                    |
|                                                                                                    |                                                                                                    |                                                                                                    |
|                                                                                                    |                                                                                                    |                                                                                                    |
|                                                                                                    |                                                                                                    |                                                                                                    |
|                                                                                                    |                                                                                                    |                                                                                                    |
|                                                                                                    |                                                                                                    |                                                                                                    |
|                                                                                                    |                                                                                                    | •                                                                                                    |
|                                                                                                    |                                                                                                    |                                                                                                    |
|                                                                                                    |                                                                                                    |                                                                                                    |
|                                                                                                    |                                                                                                    |                                                                                                    |
|                                                                                                    |                                                                                                    |                                                                                                    |
|                                                                                                    |                                                                                                    |                                                                                                    |
| LOGIN BETA                                                                                                    |                                                                                                    |                                                                                                    |
| Warning This is the e                                                                                                    | xperimental feature. We sto                                                                                                    | tore the ID and Password as a plain text without any                                                                |
| Warning This is the e secured encryption. P                                                                                                    | experimental feature. We sto<br>Nease remove the information<br>xt update for better security.                                                                                                    | tion after your extraction finishes. We will delete all the                                                         |
| Warning This is the e secured encryption. P                                                                                                    | Please remove the information                                                                                                    | tion after your extraction finishes. We will delete all the                                                         |
| Warning This is the e secured encryption. P                                                                                                    | Please remove the information<br>at update for better security.                                                                                                    | tion after your extraction finishes. We will delete all the                                                         |
| Warning This is the e<br>secured encryption. P<br>information at the nex<br>Please select a log                                                                                    | Please remove the information<br>at update for better security.                                                                                                    | ion after your extraction finishes. We will delete all the<br>y.                                                    |
| Warning This is the e<br>secured encryption. P<br>information at the nex<br>Please select a log                                                                                    | Please remove the information<br>at update for better security.<br>Igin account                                                                                                    | ion after your extraction finishes. We will delete all the<br>y.                                                    |
| Warning This is the e<br>secured encryption. P<br>information at the nex<br>Please select a log                                                                                    | Please remove the information<br>at update for better security.<br>Igin account                                                                                                    | ion after your extraction finishes. We will delete all the<br>y.                                                    |
| Warning This is the e<br>secured encryption. P<br>information at the nex<br>Please select a log                                                                                    | Please remove the information<br>at update for better security.<br>Igin account                                                                                                    | ion after your extraction finishes. We will delete all the<br>y.                                                    |
| Warning This is the e<br>secured encryption. P<br>information at the nex<br>Please select a log                                                                                    | Vease remove the informatic<br>xt update for better security:<br>gin account<br>stead of ID and Password                                                                                                    | ion after your extraction finishes. We will delete all the<br>y.                                                    |
| WHIN This is the ex-<br>secured encyption P-<br>information at the nex-<br>Please select a lop<br>Use cookies ins                                                                  | Nease remove the information of the information of | ion after your extraction finishes. We will delete all the<br>y.                                                    |
| Knis is the est<br>secured encryption, P<br>information at the nex<br>Please select a log<br>Use cookies ins<br>ACTION SCRIPT VI<br>Enter JavaScript c                             | Heare encoue the informatic<br>at update for better security.<br>gin account<br>tead of ID and Paseword<br>tead of ID and Paseword<br>tever EXAMPLE<br>code here.                                                                                                    | ion after your extraction finishes. We will delete all the<br>y- Edit                                               |
| Knis is the est<br>secured encryption, P<br>information at the nex<br>Please select a log<br>Use cookies ins<br>ACTION SCRIPT VI<br>Enter JavaScript c                             | Nease remove the information of the information of | ion after your extraction finishes. We will delete all the<br>y- Edit                                               |
| Knis is the est<br>secured encryption, P<br>information at the nex<br>Please select a log<br>Use cookies ins<br>ACTION SCRIPT VI<br>Enter JavaScript c                             | Heare encoue the informatic<br>at update for better security.<br>gin account<br>tead of ID and Paseword<br>tead of ID and Paseword<br>tever EXAMPLE<br>code here.                                                                                                    | ion after your extraction finishes. We will delete all the<br>y- Edit                                               |
| Knis is the est<br>secured encryption, P<br>information at the nex<br>Please select a log<br>Use cookies ins<br>ACTION SCRIPT VI<br>Enter JavaScript c                             | Heare encoue the informatic<br>at update for better security.<br>gin account<br>tead of ID and Paseword<br>tead of ID and Paseword<br>tever EXAMPLE<br>code here.                                                                                                    | ion after your extraction finishes. We will delete all the<br>y- Edit                                               |
| Knis is the est<br>secured encryption, P<br>information at the nex<br>Please select a log<br>Use cookies ins<br>ACTION SCRIPT VI<br>Enter JavaScript c                             | Heare encoue the informatic<br>at update for better security.<br>gin account<br>tead of ID and Paseword<br>tead of ID and Paseword<br>tever EXAMPLE<br>code here.                                                                                                    | ion after your extraction finishes. We will delete all the<br>y- Edit                                               |
| Knis is the est<br>secured encryption, P<br>information at the nex<br>Please select a log<br>Use cookies ins<br>ACTION SCRIPT VI<br>Enter JavaScript c                             | Heare encoue the informatic<br>at update for better security.<br>gin account<br>tead of ID and Paseword<br>tead of ID and Paseword<br>tever EXAMPLE<br>code here.                                                                                                    | ion after your extraction finishes. We will delete all the<br>y- Edit                                               |
| Knis is the est<br>secured encryption, P<br>information at the nex<br>Please select a log<br>Use cookies ins<br>ACTION SCRIPT VI<br>Enter JavaScript c                             | Heare encoue the informatic<br>at update for better security.<br>gin account<br>tead of ID and Paseword<br>tead of ID and Paseword<br>tever EXAMPLE<br>code here.                                                                                                    | ion after your extraction finishes. We will delete all the<br>y- Edit                                               |
| Knis is the est<br>secured encryption, P<br>information at the nex<br>Please select a log<br>Use cookies ins<br>ACTION SCRIPT VI<br>Enter JavaScript c                             | Heare encoue the informatic<br>at update for better security.<br>gin account<br>tead of ID and Paseword<br>tead of ID and Paseword<br>tever EXAMPLE<br>code here.                                                                                                    | ion after your extraction finishes. We will delete all the<br>y- Edit                                               |
| Vering This is the e<br>secured encryption P<br>information at the next<br>Please select a log<br>Use cookies ins<br>ACTION SCRIPT V<br>Enter JavaScript c<br>For any inquiries, p | Heare encoue the informatic<br>at update for better security.<br>gin account<br>tead of ID and Paseword<br>tead of ID and Paseword<br>tever EXAMPLE<br>code here.                                                                                                    | V learn.                                                                                                    |
| Vering This is the e<br>secured encryption P<br>information at the next<br>Please select a log<br>Use cookies ins<br>ACTION SCRIPT V<br>Enter JavaScript c<br>For any inquiries, p | Heare encode the information<br>at update for better security,<br>gin account<br>teed of ID and Password<br>HEW EXAMPLE<br>code here.<br>please contact the LISTLY                                                                                                    | V learn.                                                                                                    |

#### <u>Proxy</u>

Use a proxy setting to avoid getting blocked by the destination website when scraping from it. You can select either public or private proxies.

#### HTTP HEADER

HTTP headers allow you to avoid your web scraping from getting blocked and scrape the destination website by utilizing additional information during HTTP requests or responses.

#### Device Type

You can select a device type in mobile or tablet views.

#### Auto Login

Keep your login credentials safe with Listly's advanced encryption algorithm so that you can web scrape without signing in each time.

#### Action Script

Automate and/or combine repetitive mouse actions including clicks, movements, and scrolling.

#### Start Timer(Wait for page load)

Set a countdown timer to start scraping, allowing web pages to completely load and avoid empty data scraping.

## Settings

| N Times to repeat                     | Wait for                                                  |           |
|---------------------------------------|-----------------------------------------------------------|-----------|
| How many times scroll to bottom?      | - Delay until next scrolling                              | •         |
| Auto save while scrolling (beta) VIEW | EXAMPLE<br>is you to save your data automatically while s | crolling. |
|                                       |                                                           |           |
|                                       |                                                           |           |
|                                       |                                                           |           |
|                                       |                                                           |           |
| AUTO CLICK TO LOAD MORE DATA 🗴        | EVEXAMPLE                                                 | _         |
| Element to auto click (CSS Selector)  | EVIEXAMPLE                                                |           |
|                                       | EWEXAMPLE                                                 |           |
| Element to auto click (CSS Selector)  | EV: EXAMPLE<br>Wait for                                   |           |

#### Auto Scroll

Automatically scrolls down on the destination website to load more data.

#### Auto Click

Makes mouse clicks on a specific button repeatedly to load more data.

## Schedule

| Asia/Seoul<br>2022-12-22 17:16 (Thursday) |
|-------------------------------------------|
| 1 Timezone                                |
| Asia/Seoul (detected)                     |
| How often scrape data?                    |
| 3 Time           0:00                     |
| 4 E-mail Alert                            |
| Cancel Save                               |

| 1 | Timezone     | Select a time zone for your web scraping task.                                          |
|---|--------------|-----------------------------------------------------------------------------------------|
| 2 | Period       | Specify a set of frequencies and repeat intervals on a daily, weekly, or monthly basis. |
| 3 | Time         | Set up a time for your web scraping task.                                               |
| 4 | E-mail Alert | Send email notifications to inform you about the web scraping results if enabled.       |

## Troubleshooting

Check out the most common challenges of web scraping and how to address them. Browse our collection of helpful articles and find the answers to your question on <u>Listly's Help Center</u>.

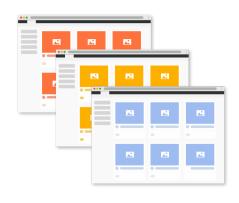

#### Scraping multiple web pages

Unsure where to start scraping multiple pages? Check out Listly's data extraction flowchart on the following page.

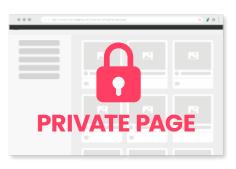

#### **Configuring login settings**

Wondering how to scrape data without having to sign in each time? Find out how to configure settings for websites that require authentication.

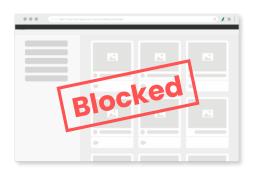

## Web scraping without getting blocked

How do I avoid getting blocked? Learn more about simple tips to handle IP blocks and errors.

### Scraping multiple web pages

You can scrape data from multiple web pages in two ways: **Group Extraction** and **Tabs Extraction**. Please continue to check the following flowchart that can help you get started in Listly.

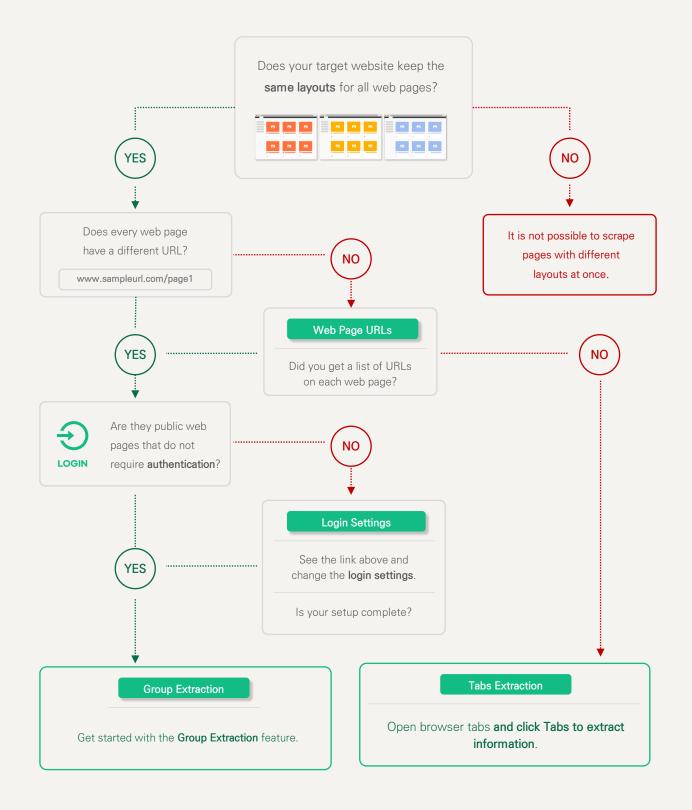

## **Configuring login settings**

Listly keeps your login credentials safe with advanced encryption algorithms so that you can web scrape without signing in each time. However, if login cookies that are deleted after a specific period of time, you may want to set up your login settings as follows:

- 1. Any web scraping tasks scheduled at a specific time
- 2. Any group tasks that scrape data from multiple web pages using URL inputs

| hot         |                        |                          | ENSHOT<br>racting failed |  |  |  |  |
|-------------|------------------------|--------------------------|--------------------------|--|--|--|--|
| not         | URL                    |                          |                          |  |  |  |  |
| rror        | Error Type<br>Occurred | LoginError<br>24mins ago |                          |  |  |  |  |
| ly viewed   |                        | View                     | HTML Source              |  |  |  |  |
| is an error |                        | ID<br>PASSWORD           | MPLE                     |  |  |  |  |
|             |                        | 50<br>FeyetFaceord       | ON IN<br>Onen Assent     |  |  |  |  |

#### e.g. Login Error Screenshot

A screenshot of the login error captured from any previously viewed pages will show up if there is an error logging you in.

#### Login Settings

#### Unfortunately, the login feature of this beta version does not support the following websites:

- 1. Any websites that require two-step authentication or region-restricted websites (most websites that offer email services)
- 2. Any websites where users are prompted to input their username and password on separate web pages
- 3. Any websites that use a login modal popup where a unique URL is not specified
- 4. Any websites whose login URL contains complex string parameters

#### You may want to check out the following option if you want to scrape data from multiple open browser tabs without logging in multiple times.

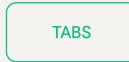

Open browser tabs to scrape and click the Tabs button after signing into a website. With this feature, you can export data into a single folder, available to download into a spreadsheet. You may expect the same results from the Folder Download feature. Please note that this job cannot be redone.

## Web scraping without getting blocked

There may be cases where your IP address is getting blocked in the data collection process if the destination website detects unusual traffic to restrict access from a specific IP. You can simply solve this problem by changing proxy settings.

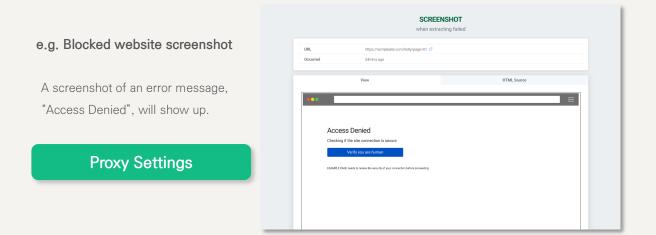

#### +) How to change extraction speed

Your destination website may restrict or block access by your IP address if it detects **'bot traffic' over a short period of time**. To securely collect data from the website, you may want to lower the extraction speed to 1 by configuring **Settings**  $\rightarrow$  **Group Execution Speed**.

|         | 10-11 17:45 | Sample Site    | w | HOLE | ٥ | Ō                | O | SUCCESS<br>FAIL<br>DOING<br>WAITING | 100<br>0<br>0 |
|---------|-------------|----------------|---|------|---|------------------|---|-------------------------------------|---------------|
| 1 tasks |             | ) VIEW EXAMPLE | • | GROU |   | PEED (TASKS) VIE |   |                                     | 6 tasks       |

If you want to adjust **the speed of your web scraping task**, change the execution speed to the upper right corner.

EXECUTION SPEED 0 / 6